## ポイント1:手書き入力

## 紙ドリルを解く感覚と同様に、手書きでどんどんドリルを解いていけます。

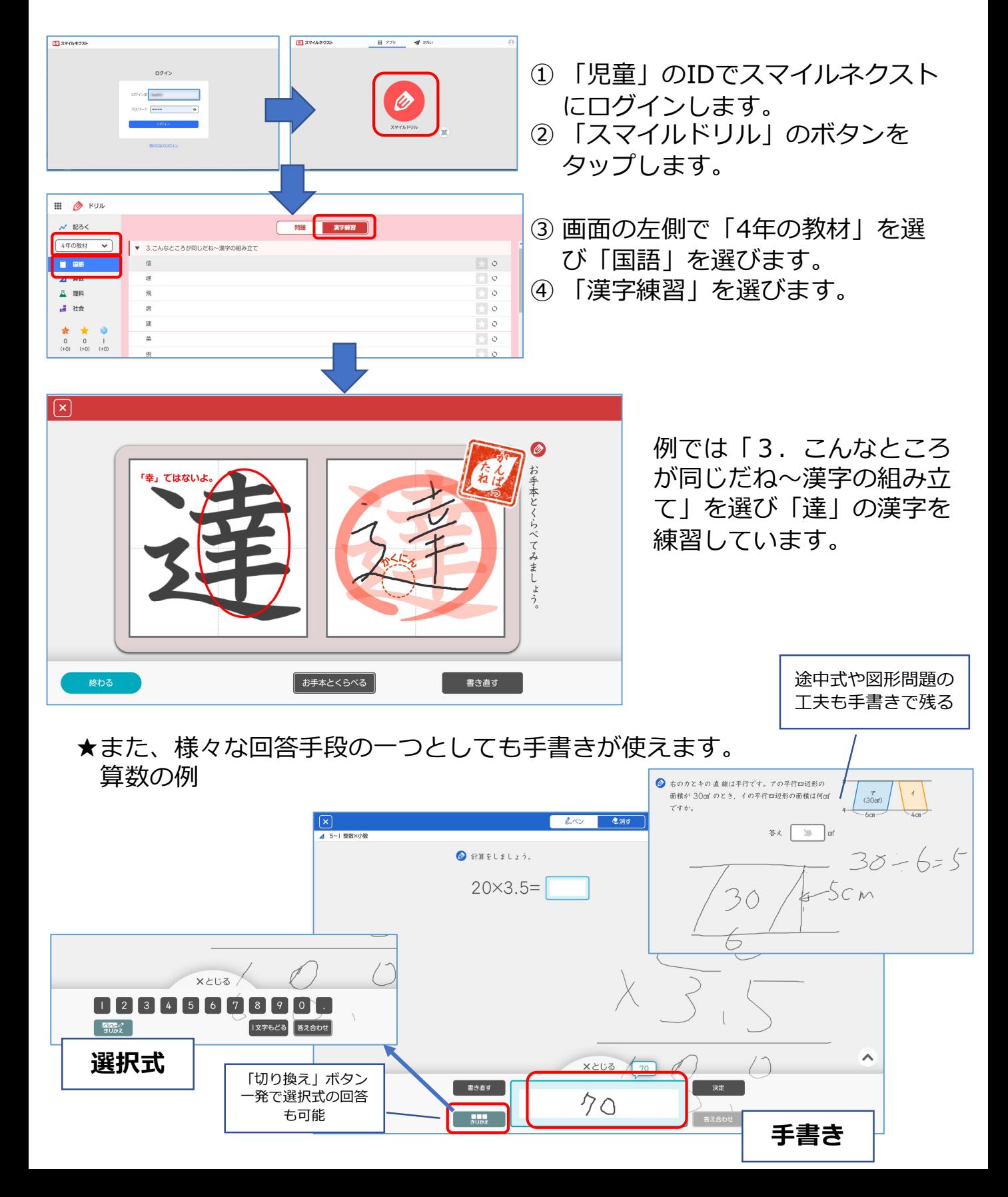

## ポイント2:個別適応学習

算数/数学の各小単元において、回答の結果から判断した児童/生徒のレベルに あわせてステップアップやさかのぼりの問題が提示されます。

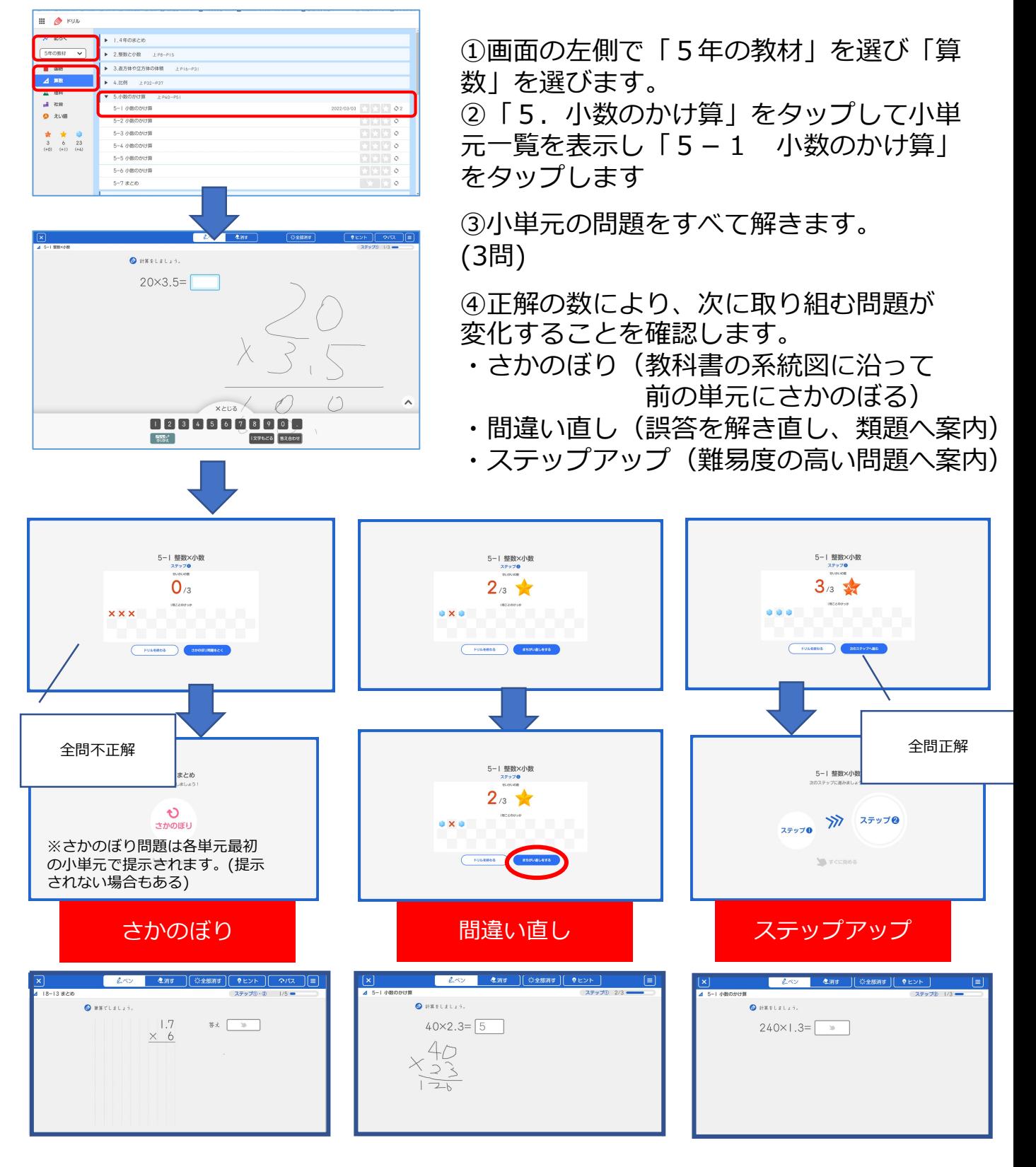

## ポイント3:リアルタイムビュー

スマイルドリルの小単元や配付したドリルの課題から、児童の今の取組状況を 確認することが出来る「リアルタイムビュー」の画面を見ることができます。

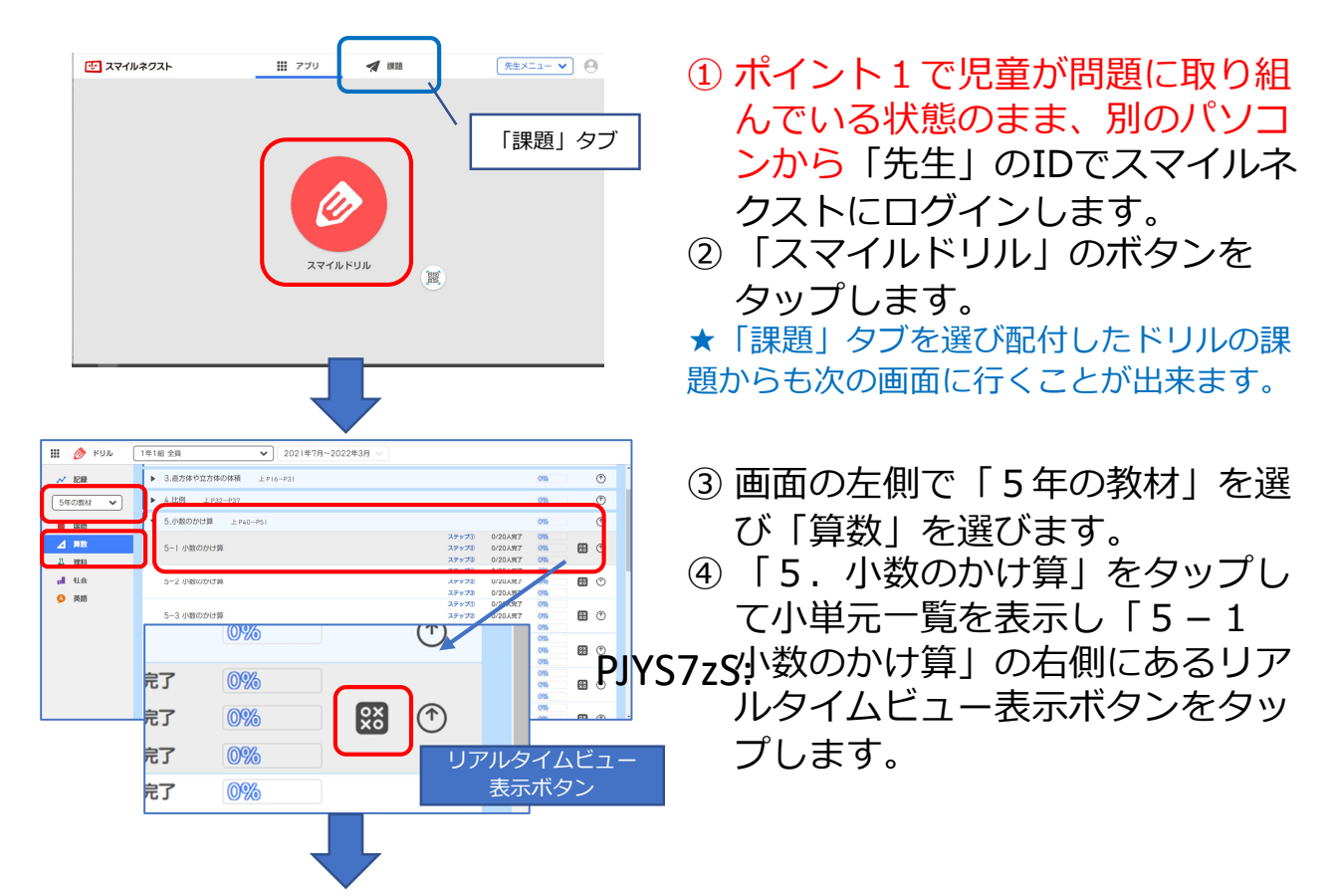

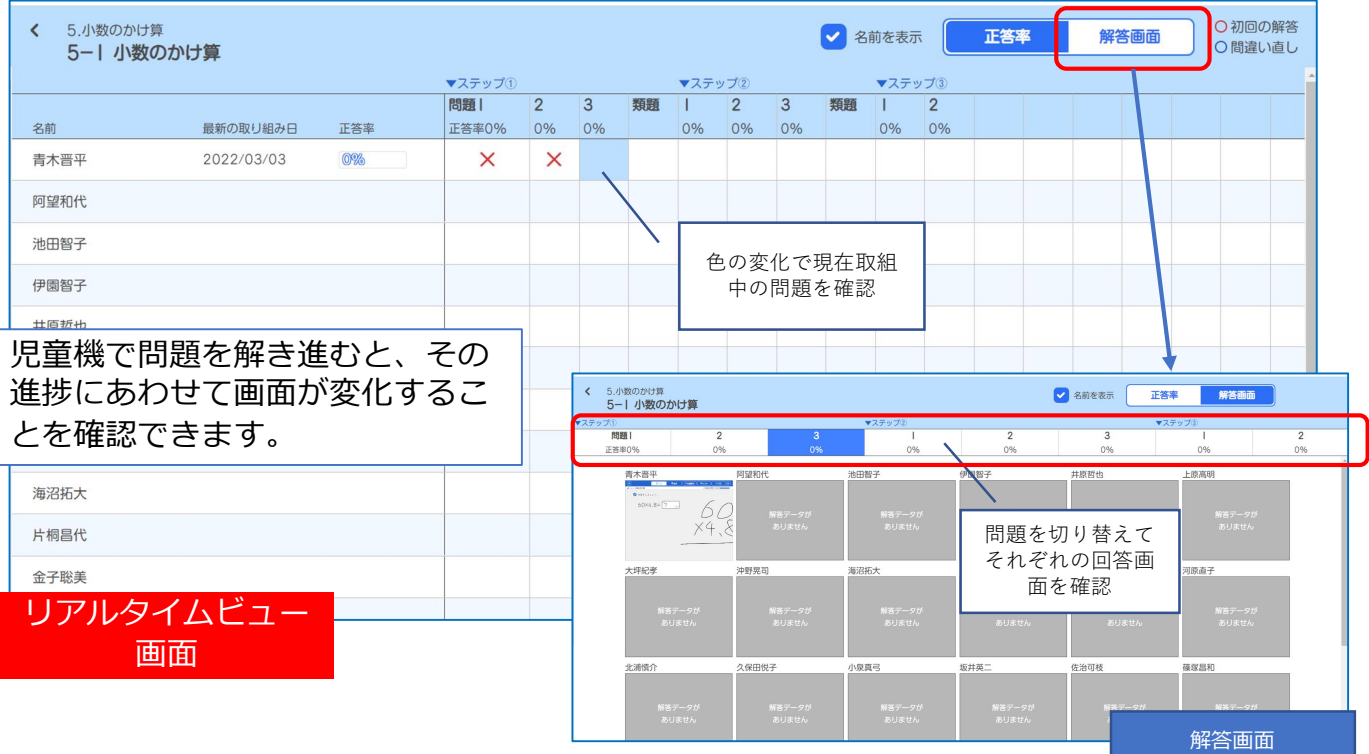